## Соглашение № 2/6 о порядке и условиях

предоставления субсидии на финансовое обеспечение выполнения муниципального

залания на оказание муниципальных услуг

на 2016 год

#### г. Петрозаводск

### «30» декабря 2015 года

Комитет социального развития Администрации Петрозаводского городского округа в лице заместителя главы Администрации Петрозаводского городского округа - председателя комитета социального развития Ермоленко Риммы Евгеньевны, действующей на основании Положения о комитете социального развития Администрации Петрозаводского городского округа, утвержденного постановлением Администрации Петрозаводского городского округа от 16.10.2015 № 5113, и постановления Администрации Петрозаводского городского округа от 13.04.2015 № 1768 «О возложении исполнения обязанностей по осуществлению функций главного распорядителя и получателя средств бюджета Петрозаводского городского округа» (далее - Учредитель), с одной стороны, и муниципальное бюджетное дошкольное образовательное учреждение Петрозаводского городского округа «Детский сад общеразвивающего вида с приоритетным осуществлением деятельности по физическому развитию детей № 2 «Солнышко» в лице заведующего Пудвиль Татьяны Васильевны, действующего на основании Устава (далее - Учреждение), с другой стороны, заключили настоящее Соглашение о нижеследующем.

# 1. Предмет Соглашения

1.1. Предметом настоящего Соглашения являются порядок и условия предоставления Учредителем субсидии из бюджета Петрозаводского городского округа на финансовое обеспечение выполнения муниципального задания на выполнение муниципальных услуг, установленного Учредителем Учреждению (далее - Субсидия, Задание).

2. Права и обязанности Сторон

2.1. Учредитель обязуется:

2.1.1. Определять размер Субсидии на выполнение Задания с учетом затрат на выполнение муниципальных услуг и затрат на содержание имущества, определенных в соответствии с постановлением Администрации Петрозаводского городского округа от 27.11.2015 № 5749 «Об утверждении Порядка финансового обеспечения выполнения муниципального задания на оказание муниципальных услуг (выполнение работ) муниципальными учреждениями Петрозаводского городского округа и представления субсидий на выполнения муниципального задания».

2.1.2. Определять размер Субсидии с учетом расходов на содержание Администрации постановлением имущества, определенного недвижимого Петрозаводского городского округа от 31.12.2010 № 4612 «Об утверждении Перечня бюджетными закрепленного за муниципальными имущества, недвижимого учреждениями Петрозаводского городского округа учредителем или приобретенного муниципальными бюджетными учреждениями Петрозаводского городского округа за

счет средств, выделенных на приобретение такого имущества», и особо ценного ДВИЖИМОГО имущества, определенного постановлением Администрации Петрозаводского городского округа от 29.04.2015 № 2116 «Об утверждении Перечня особо ценного движимого имущества МДОУ «Детский сад общеразвивающего вида с приоритетным осуществлением деятельности по физическому развитию детей № 2 «Солнышко» (за исключением имущества, сданного в аренду), и расходов на уплату налогов,  $\overline{B}$ качестве объекта налогообложения,  $\Pi$ O КОТОРЫМ признается соответствующее имущество, в том числе земельные участки.

2.1.3. Предоставлять Субсидию Учреждению в суммах и в сроки в соответствии с графиком перечисления Субсидии, являющимся неотъемлемым Приложением № 1 к настоящему Соглашению,

2.1.4. Не изменять установленный размер Субсидии без соответствующего изменения муниципального задания.

Рассматривать предложения Учреждения по вопросам, связанным с  $2.1.5.$ исполнением настоящего Соглашения, и сообщать о результатах их рассмотрения в срок не более 1 месяца со дня поступления указанных предложений.

2.2. Учредитель вправе:

2.2.1. Изменять размер предоставляемой соответствии  $\, {\bf B}$ настоящим  $\mathbf{C}$ Соглашением Субсидии  $\, {\bf B}$ случае отклонения **OT** показателей характеризующих объем, путем изменения установленного муниципального задания. Задания,

2.3. Учреждение обязуется:

2.3.1. Осуществлять использование Субсидии в целях оказания услуг в соответствии с требованиями к качеству и объему, порядку оказания услуг, определенными в Задании.

2.3.2. Своевременно информировать Учредителя об изменения условий оказания услуг, которые могут повлиять на изменение размера Субсидии.

Представлять отчет об использовании средств Субсидии по форме  $2.3.3.$ согласно Приложению № 2, в срок до 15 числа первого месяца квартала, следующего за отчетным.

2.3.4. Представлять отчет о выполнении показателей муниципального задания на оказание муниципальных услуг в сроки и по форме, установленной муниципальным правовым актом Администрации Петрозаводского городского округа.

2.3.5. Обеспечить представление необходимой информации для проведения проверки целевого использования средств Субсидии, выполнения предоставления Субсидии и выполнения Задания. условий

2.3.6. Осуществить по требованию Учредителя возврат полной суммы средств Субсидии, использованных не по целевому назначению и (или) не использованных в связи с невыполнением Задания.

2.4. Учреждение вправе обращаться к Учредителю с предложением об изменении размера Субсидии в связи с отклонением от показателей характеризующих качество и (или) объем оказанных услуг. Задания.

# 3. Ответственность Сторон

B случае неисполнения ИЛИ ненадлежащего исполнения обязательств, определенных настоящим Соглашением, Стороны **HecyT** ответственность соответствии с законодательством Российской Федерации.  $\mathbf{B}$ 

01185008040

Приложение № 1

Соглашению о порядке и условиях предоставления субсидии на финансовое обеспечение выполнения муниципального задания на оказание муниципальных услуг на 2016 год

#### График перечисления субсидии

Лицевой счет комитета социального развития

Создание условий для осуществления присмотра и ухода за детьми Сроки предоставления субсидии\* содержания детей 154 000.00 12.01.2016 100 000,00 02.02.2016 11.02.2016 30 000,00 19.02.2016 20 000,00 100 000,00 02.03.2016 30 000.00 11.03.2016 20 000,00 22.03.2016 100 000,00 01.04.2016 11.04.2016 30 000,00 20 000,00 21.04.2016 250 000,00 04.05.2016 30 000,00 11.05.2016 20.05.2016 20 000,00 02.06.2016 177 750.19 30 000,00 22.06.2016 20 000,00 160 000,00 02.07.2016 30 000,00 11.07.2016 21.07.2016 20,000.00 02.08.2016 160 000,00 11.08.2016 30 000,00 20 000,00 19.08.2016 50 000,00 02.09.2016 12.09.2016 30 000.00 22.09.2016 20 000,00 50 000,00 03.10.2016 11.10.2016 30 000,00 21.10.2016 20 000,00 36 444,31 02.11.2016 10 000.00 11.11.2016 22.11.2016 5 000,00 5 000,00 02.12.2016  $\frac{07.12.2016}{14.12.2016}$ 1808 194,50 Сумма

\*включительно (в случае, если день предоставления субсидии выпадает на выходной день, то днем предоставления субсидии считать рабочий день, предшествующий выходному дню).

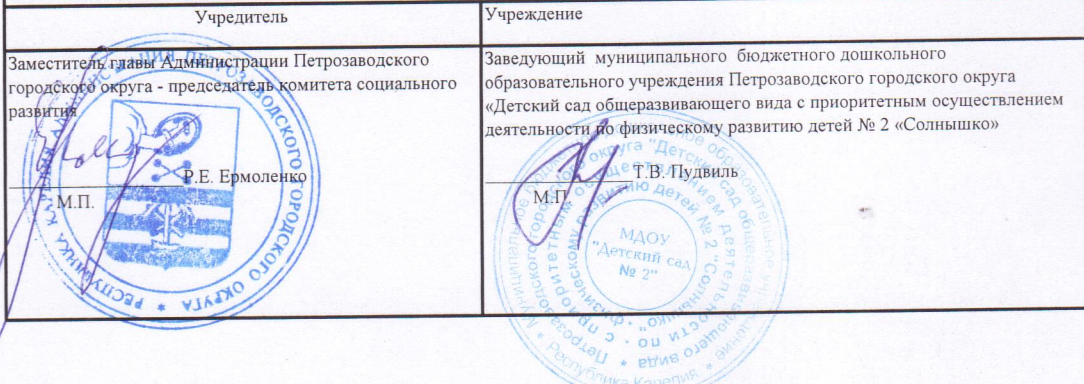

Приложение № 2 к соглашению о порядке и условиях предоставления субсидии на финансовое обеспечение выполнения муниципального задания на оказание муниципальных услуг or  $N_2$ 

**BOY** 

Отчет о расходовании средств субсидии на финансовое обеспечение выполнения муниципального задания оказание муниципальных услуг (работ), установленного Учредителем

(наименование учреждения)

по состоянию на

Периодичность: квартальная Единица измерения: рубль

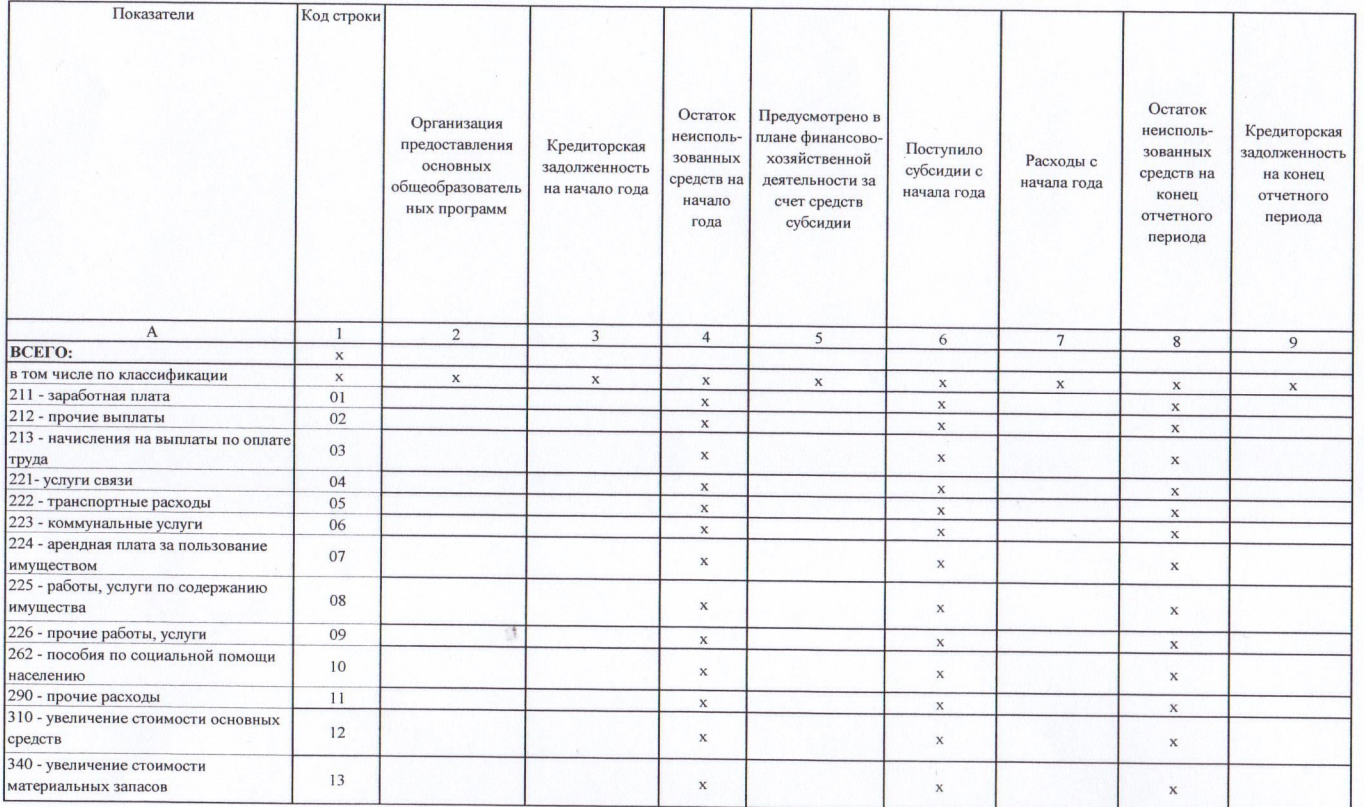

Руководитель

(расшифровка подписи)

Главный бухгалтер

(расшифровка подписи)

Исполнитель

(расшифровка под (должность) (телефон)

 $\mathbf{u} \in \mathbf{u}$  ,  $\mathbf{u} \in \mathbb{R}$  $20$  года